## **Introduction aux architectures et programmes parallèles**  Daniel Etiemble  $de@lri.fr$

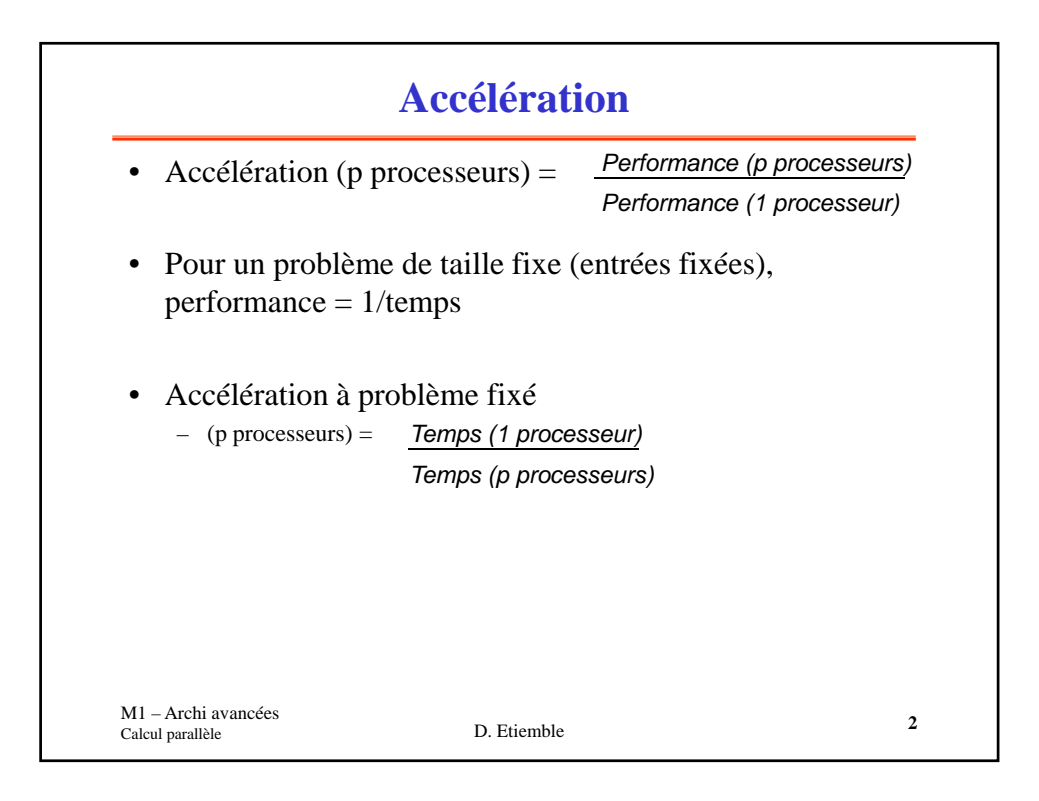

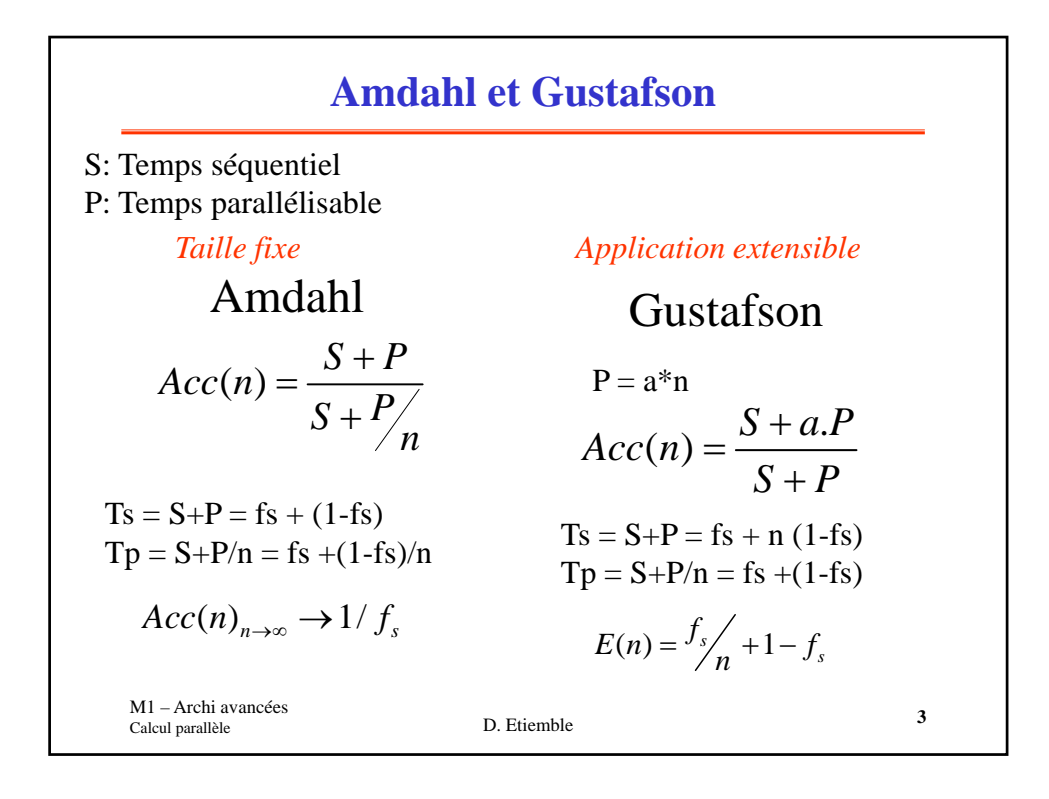

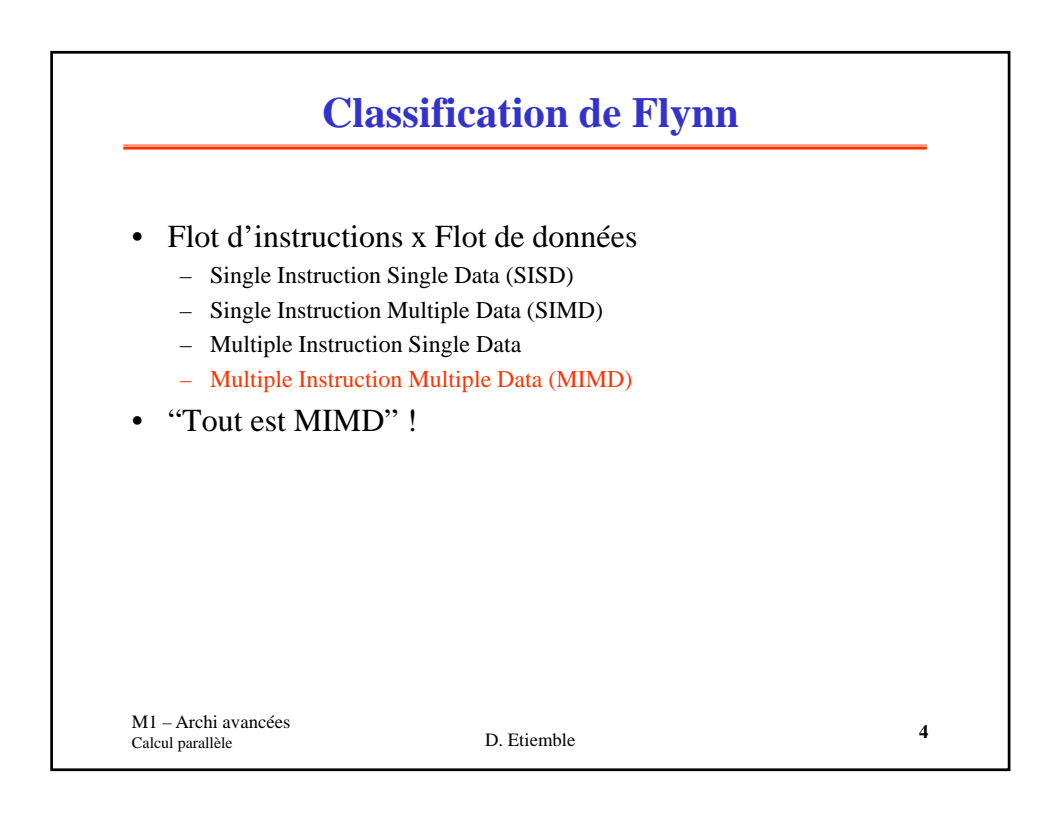

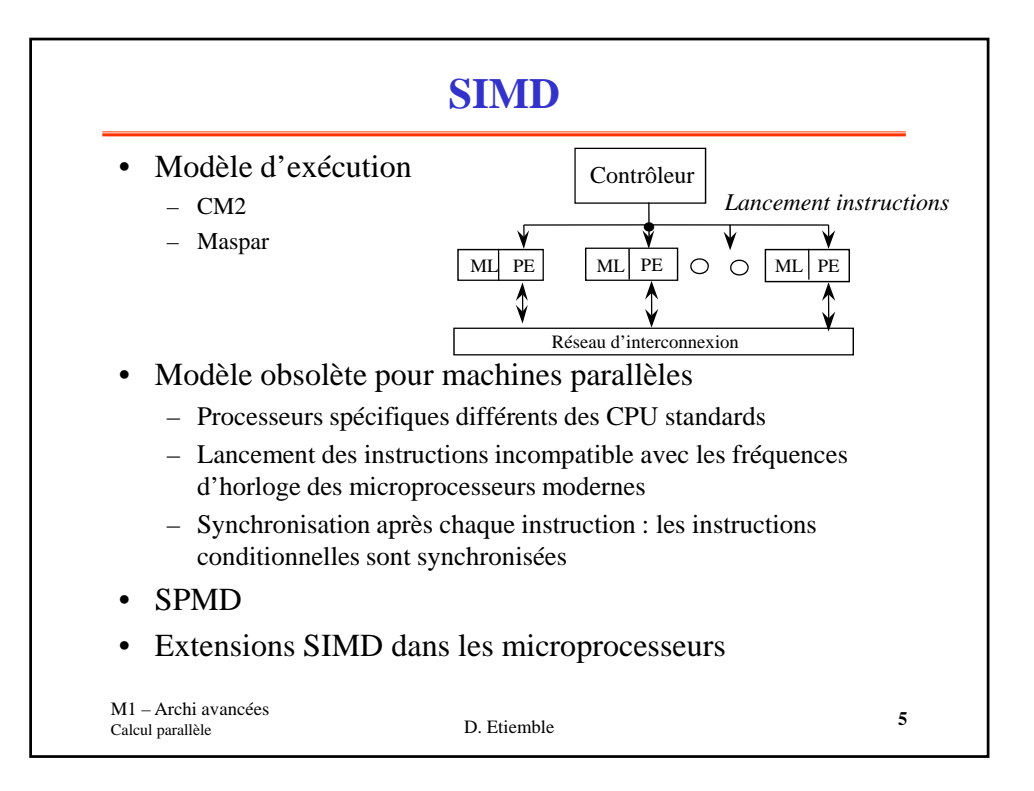

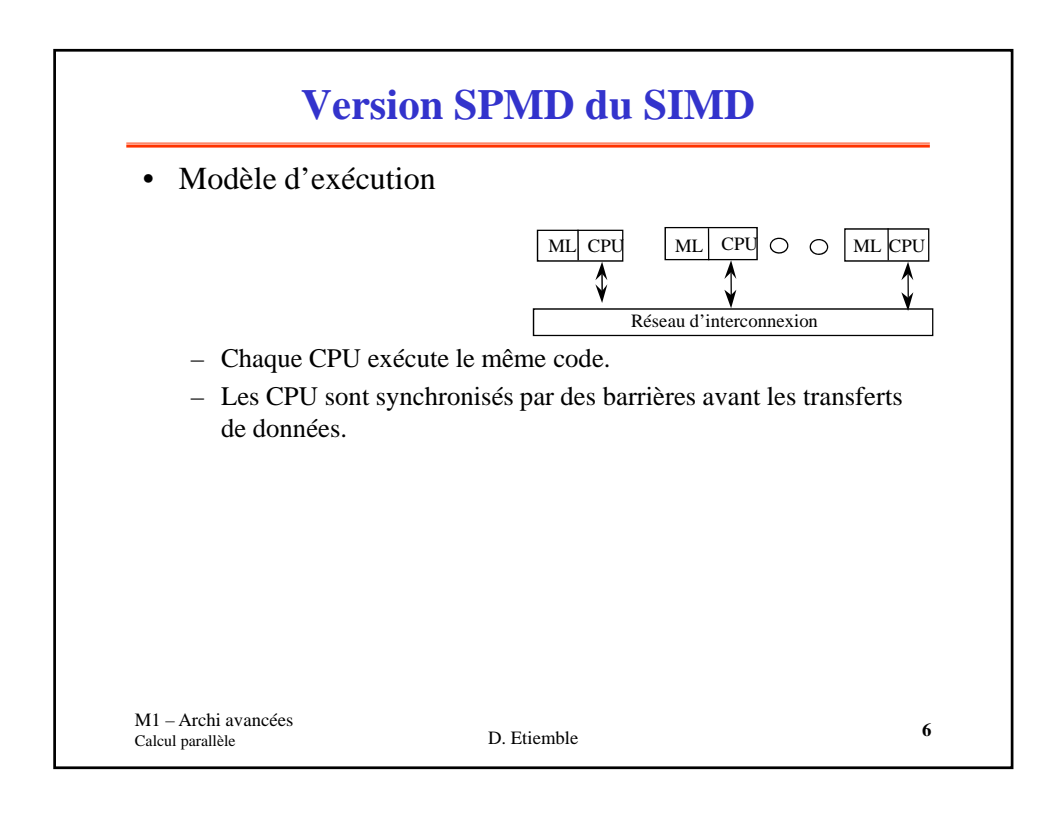

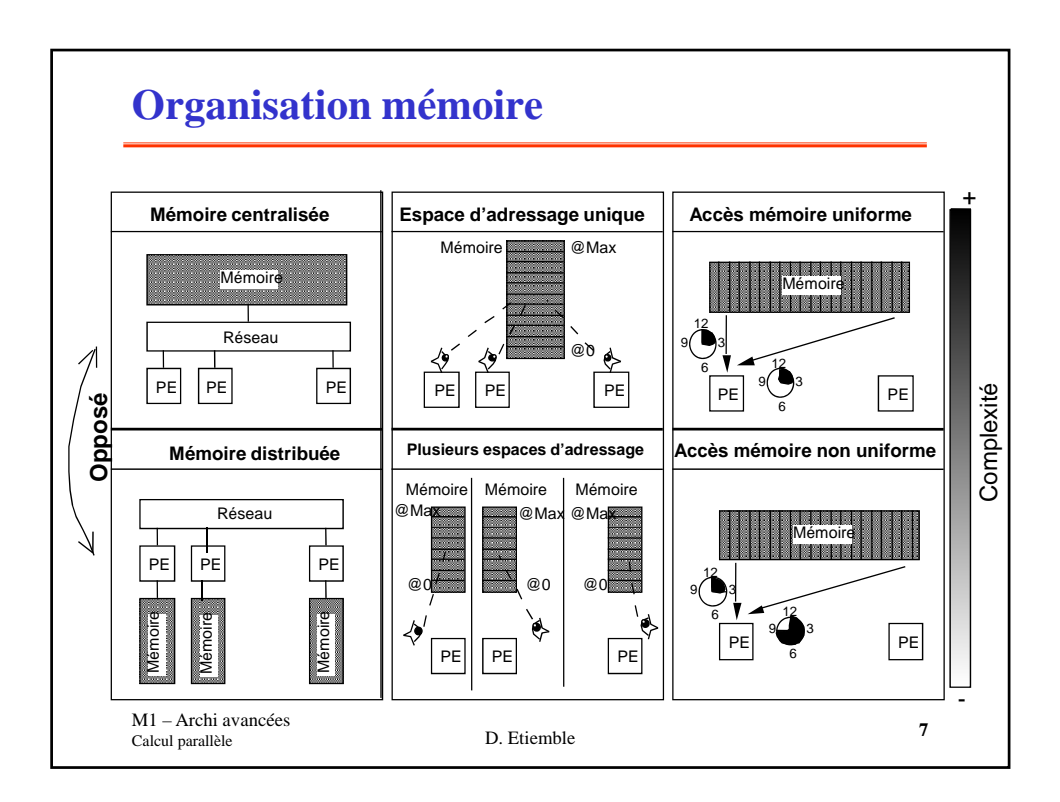

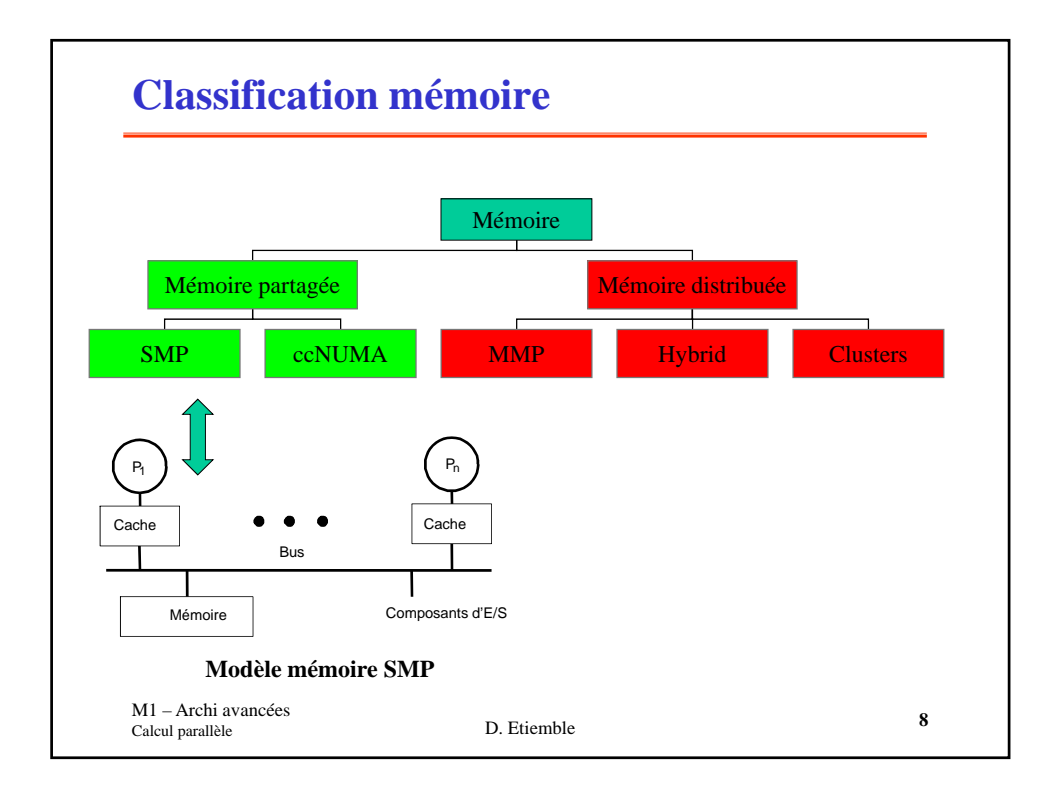

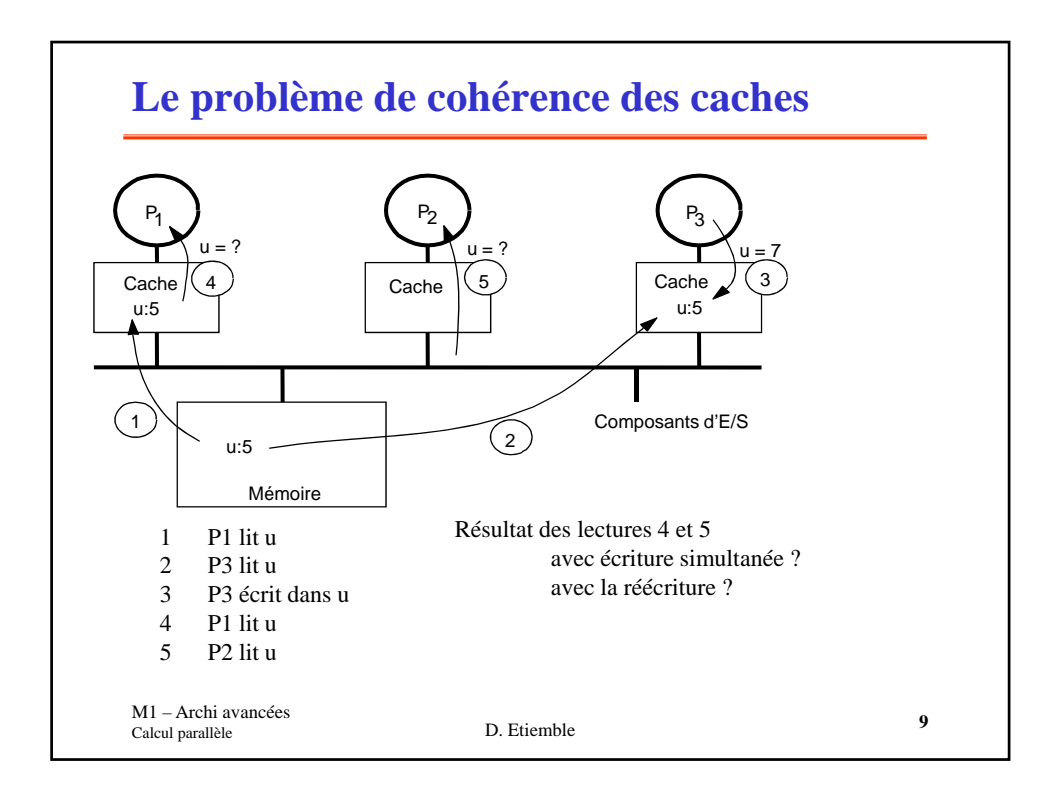

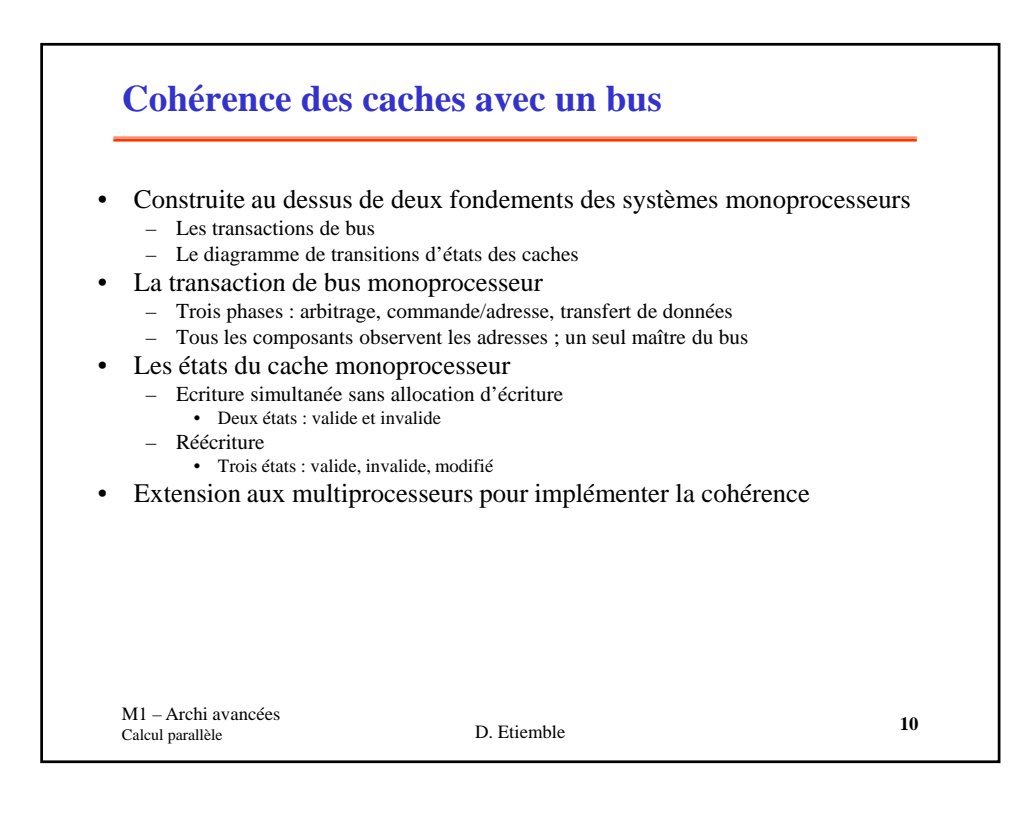

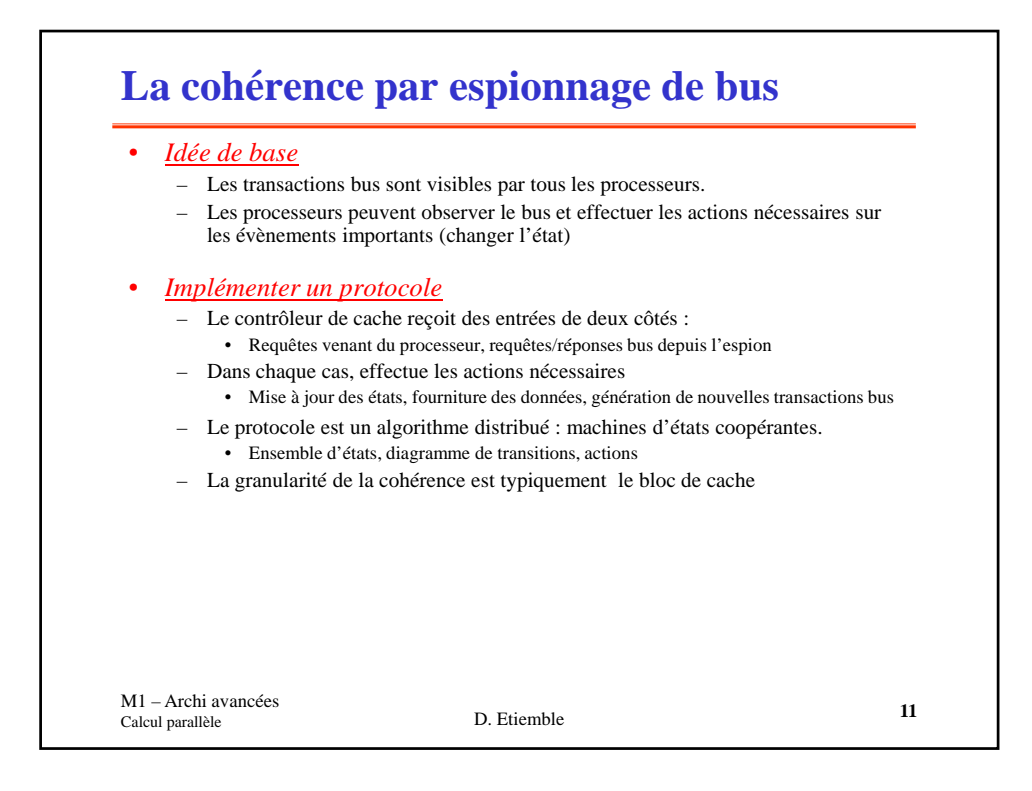

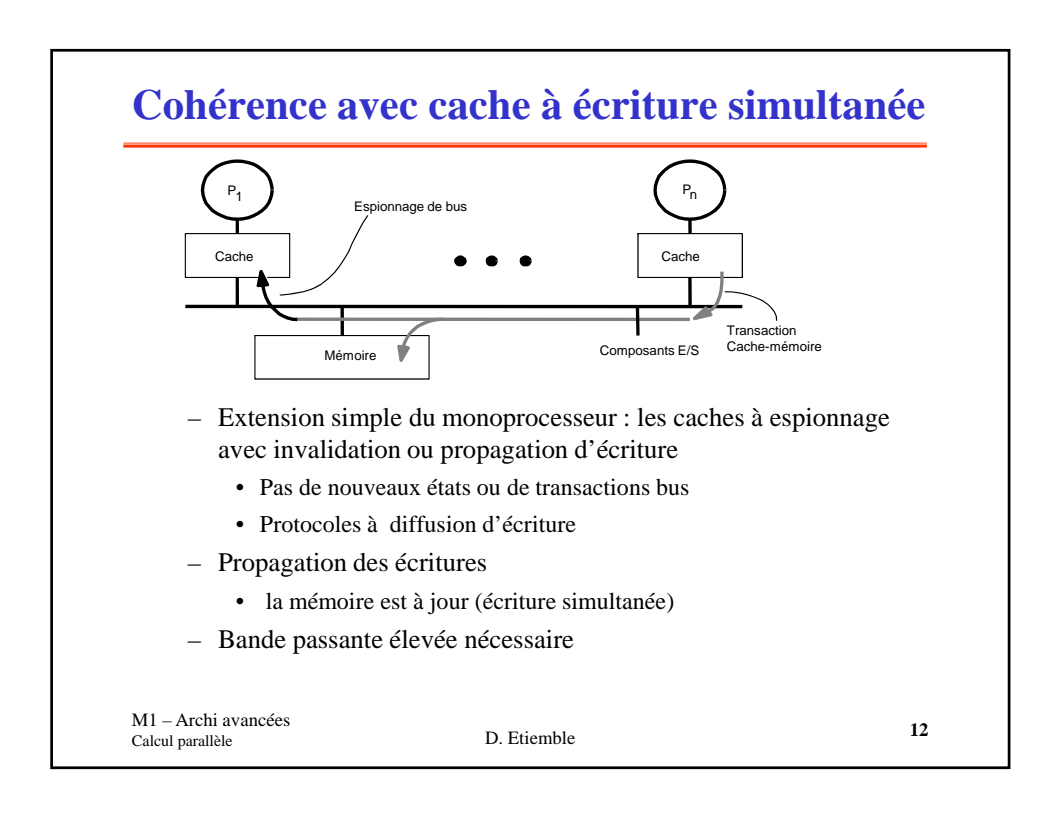

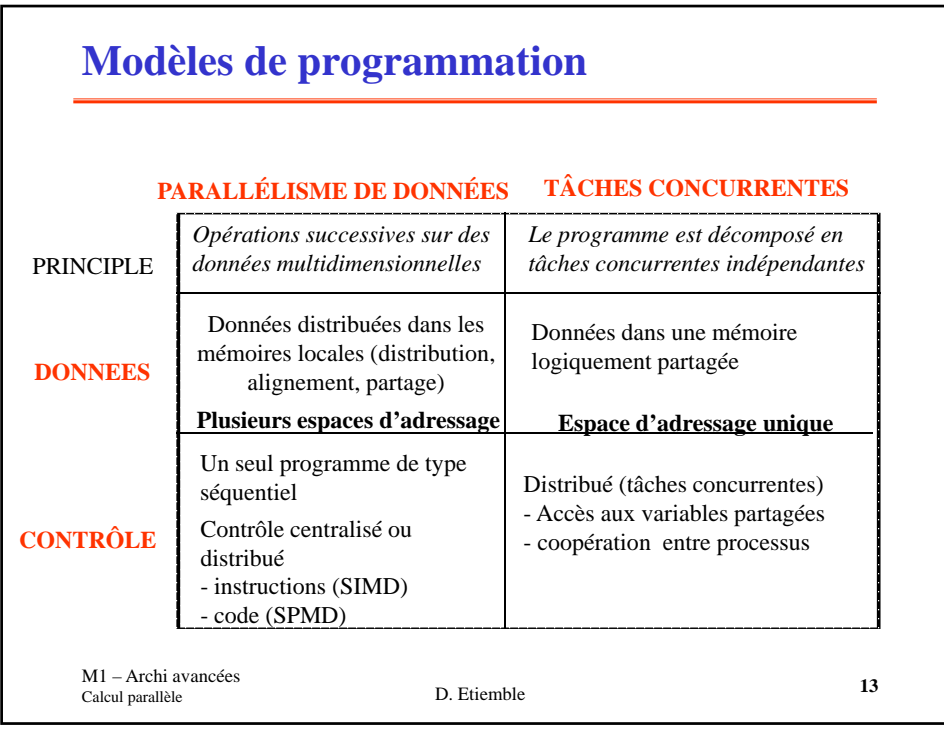

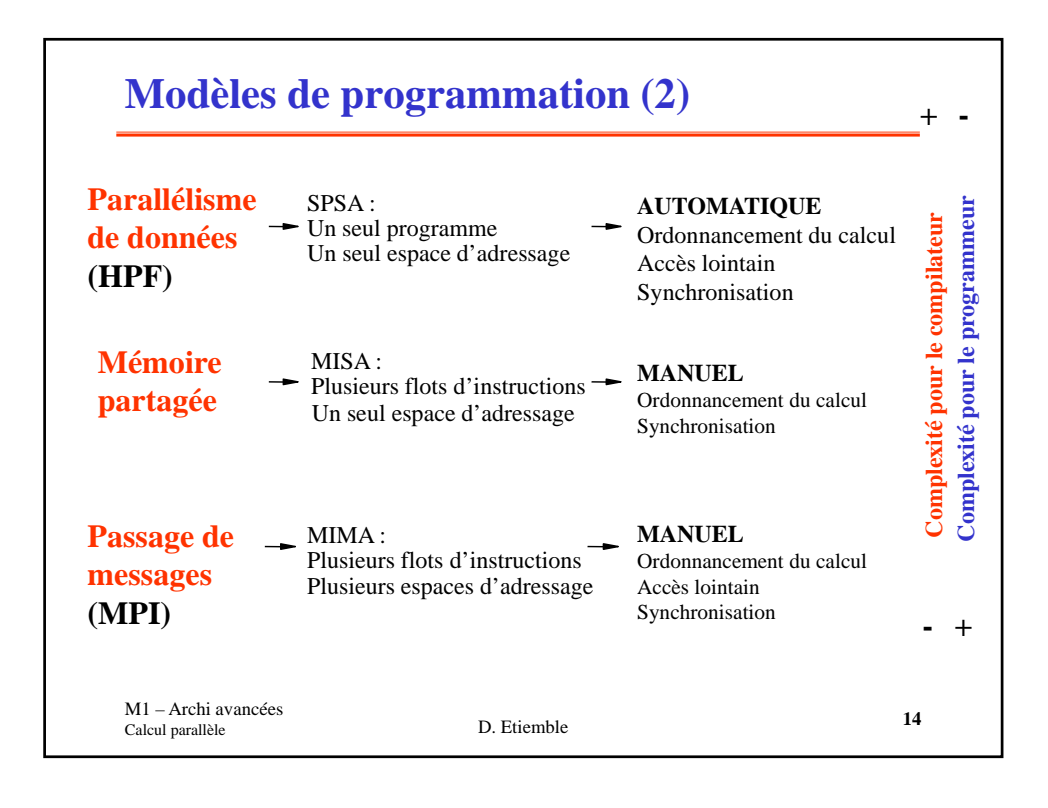

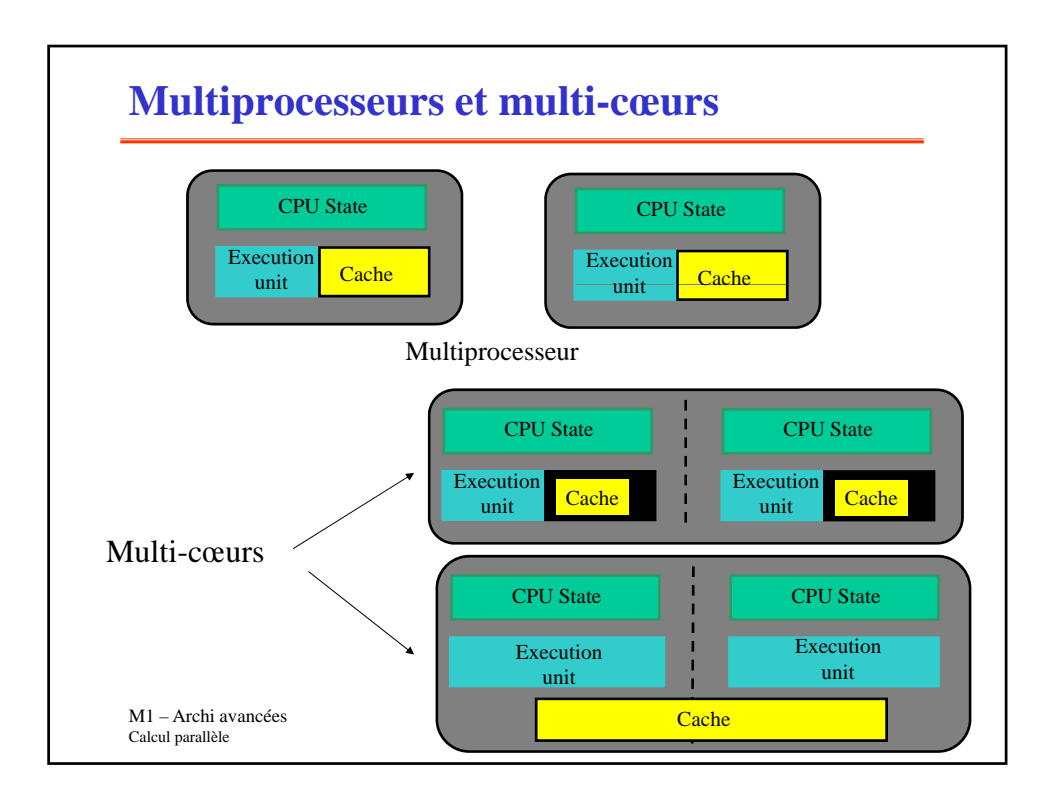

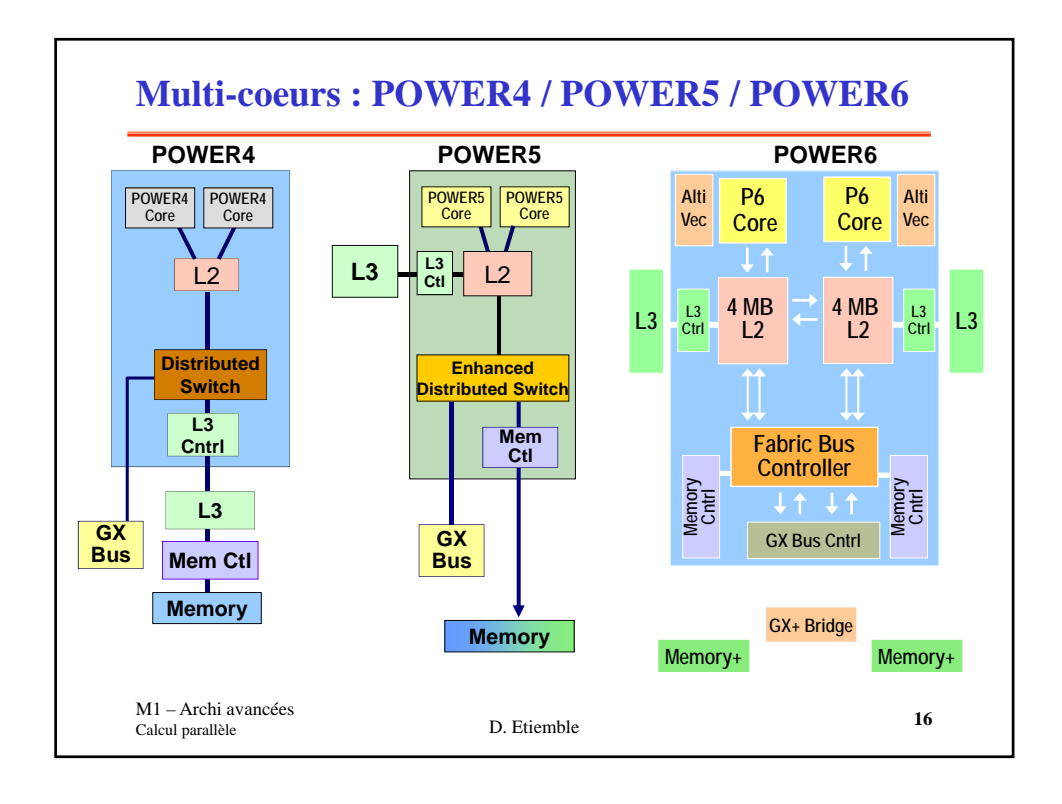

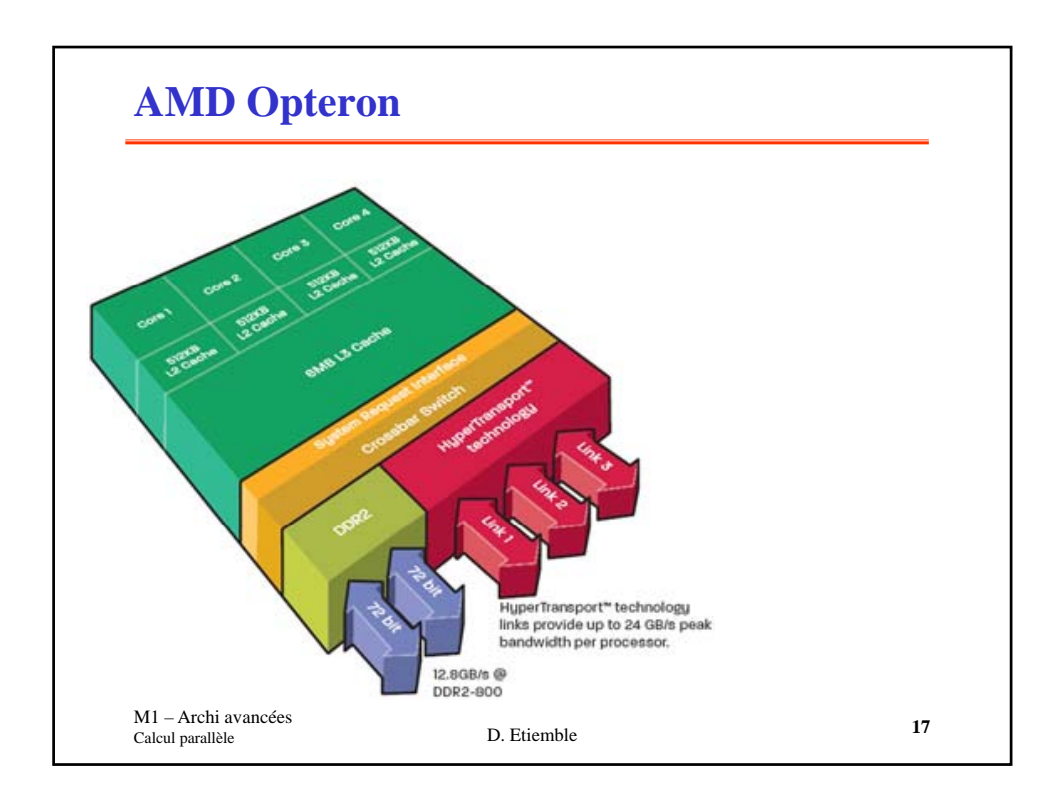

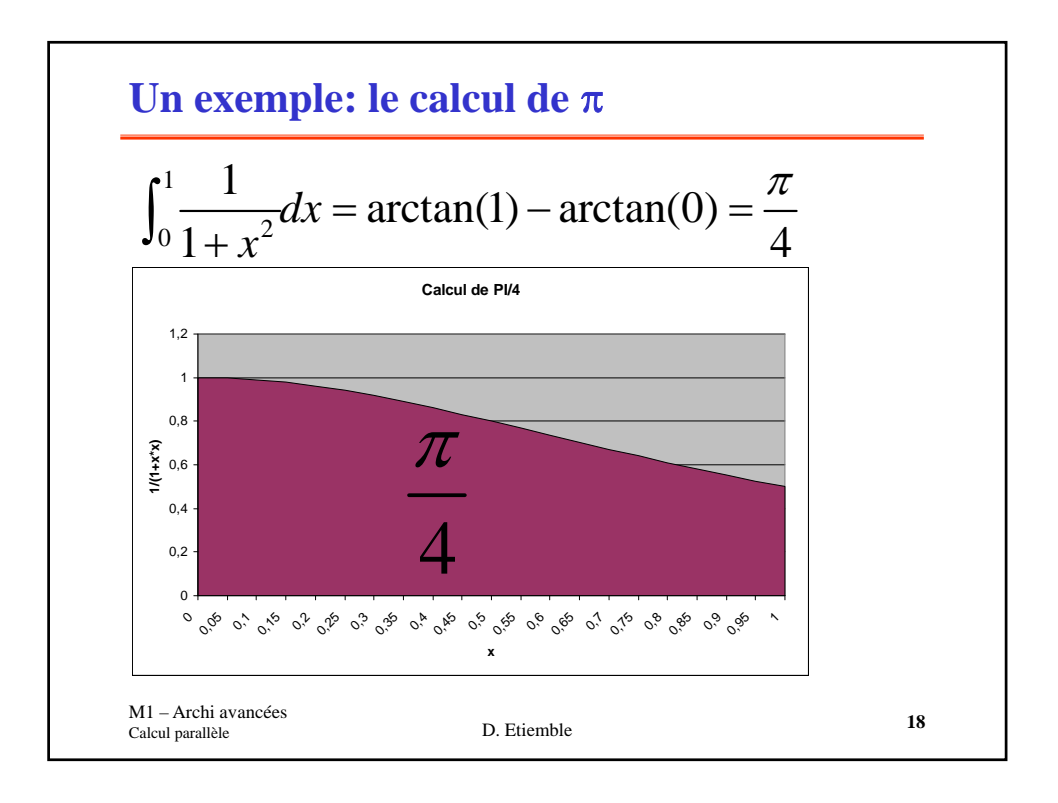

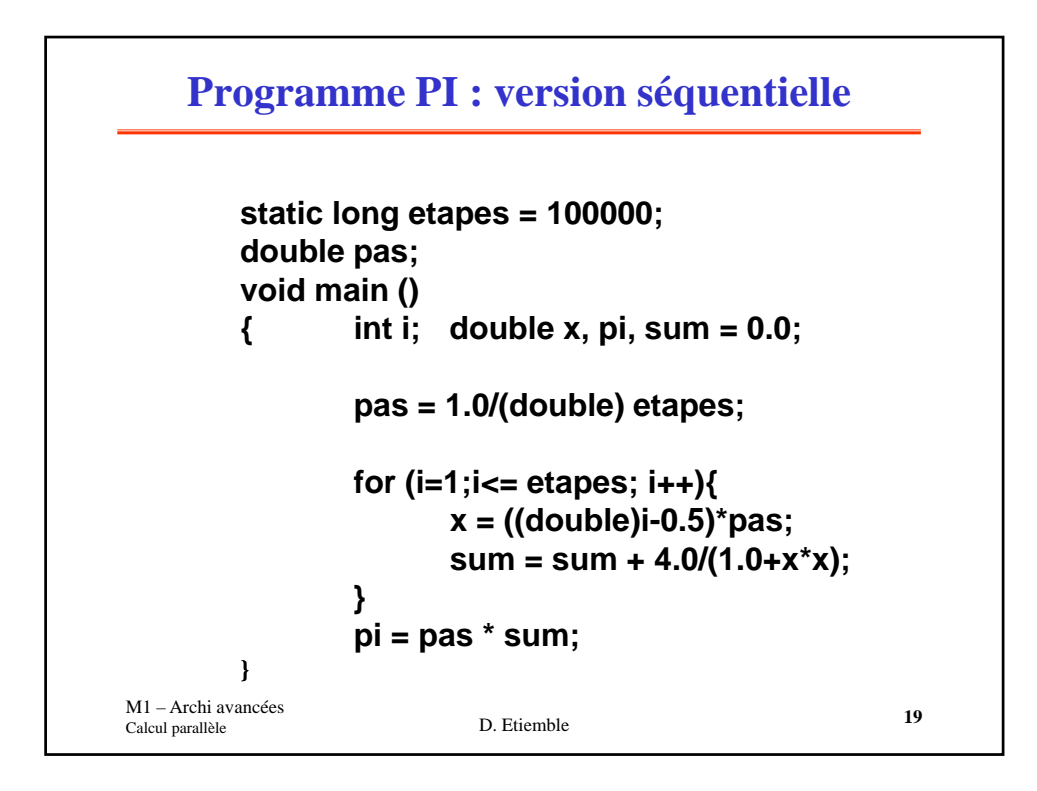

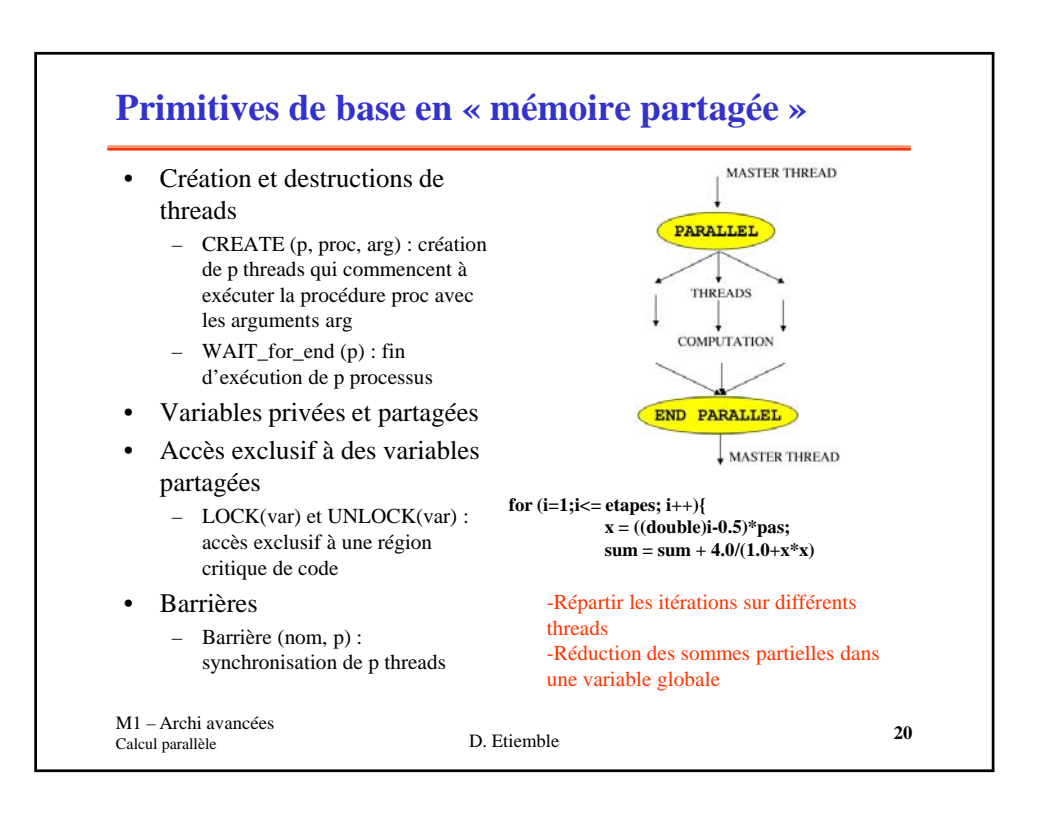

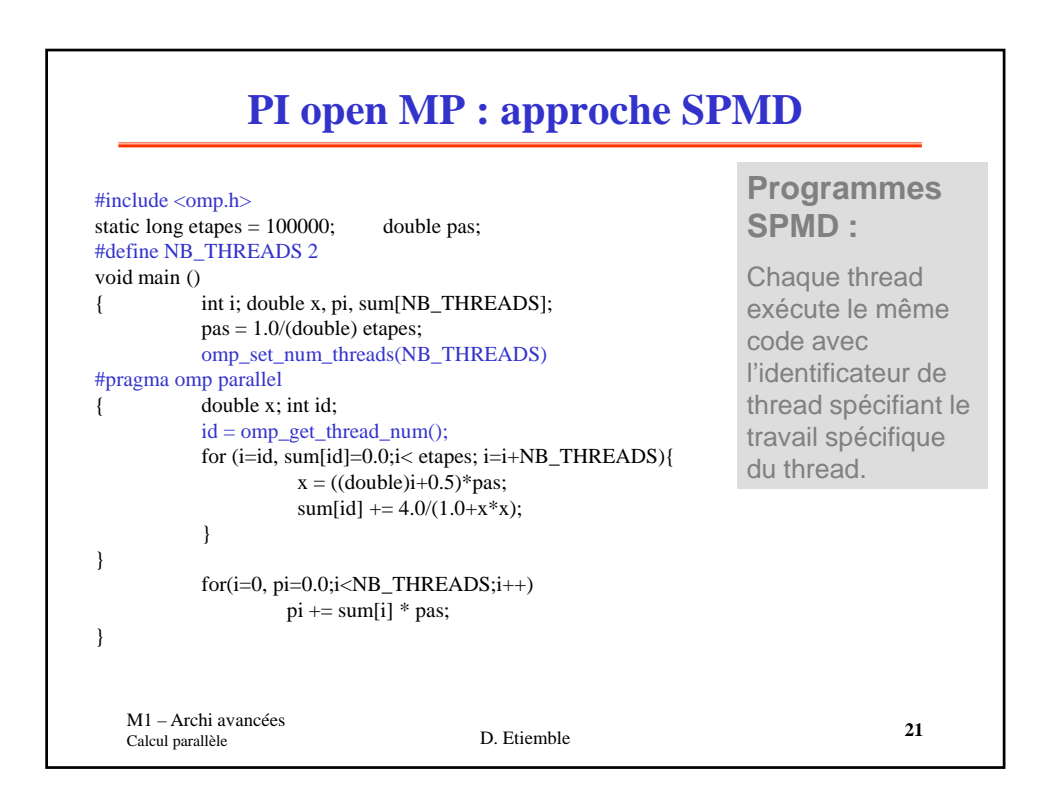

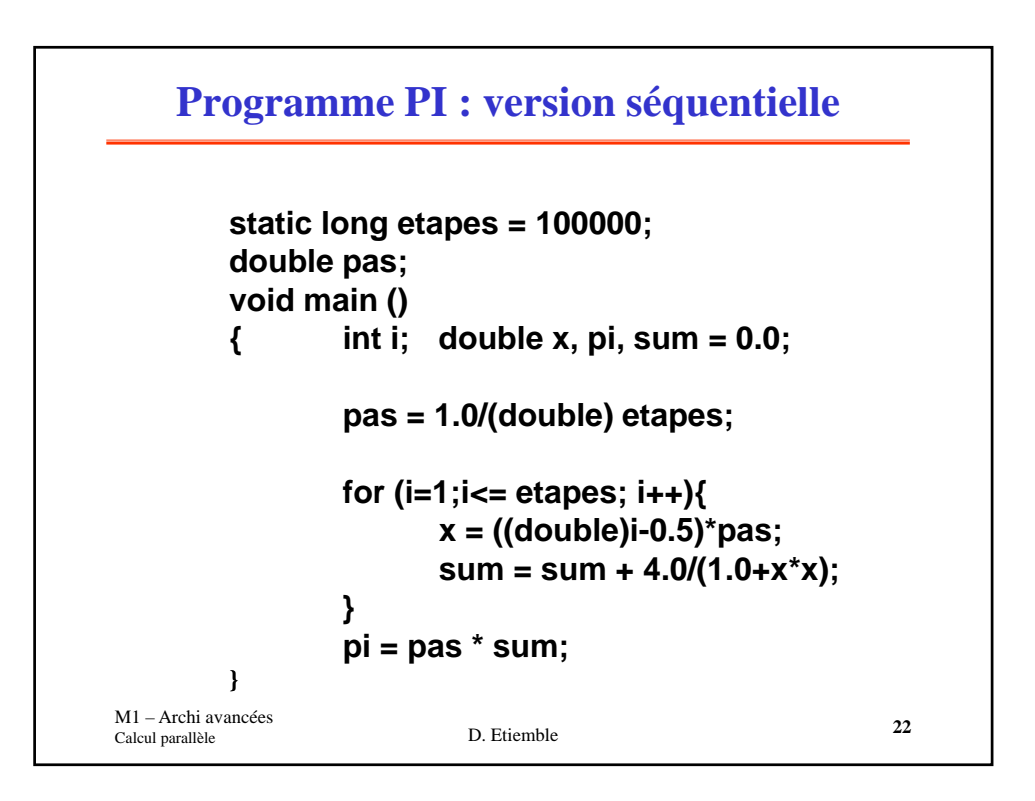

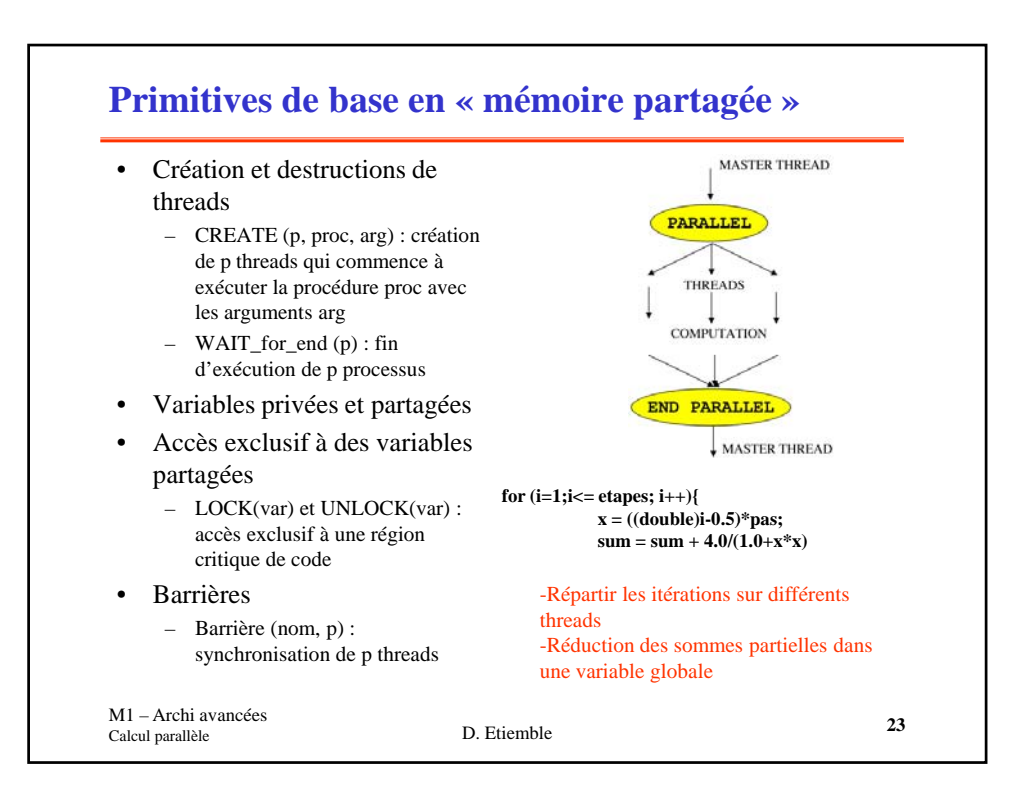

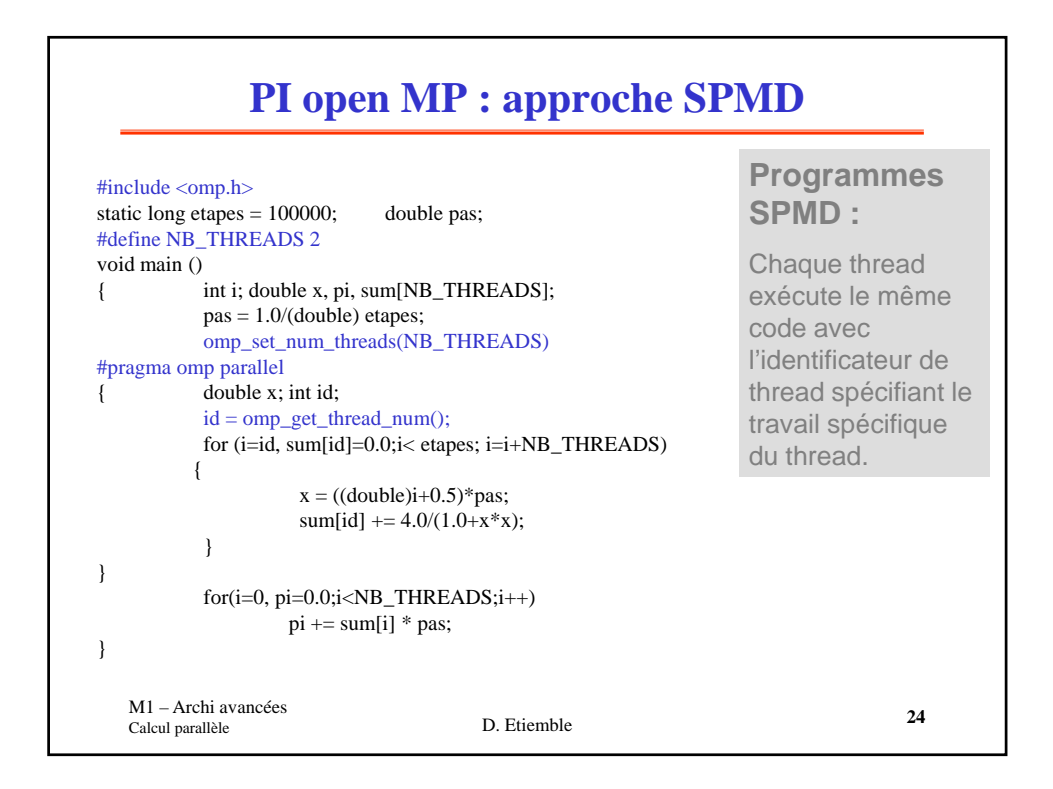

## **Program PI OpenMP: Work sharing construct**

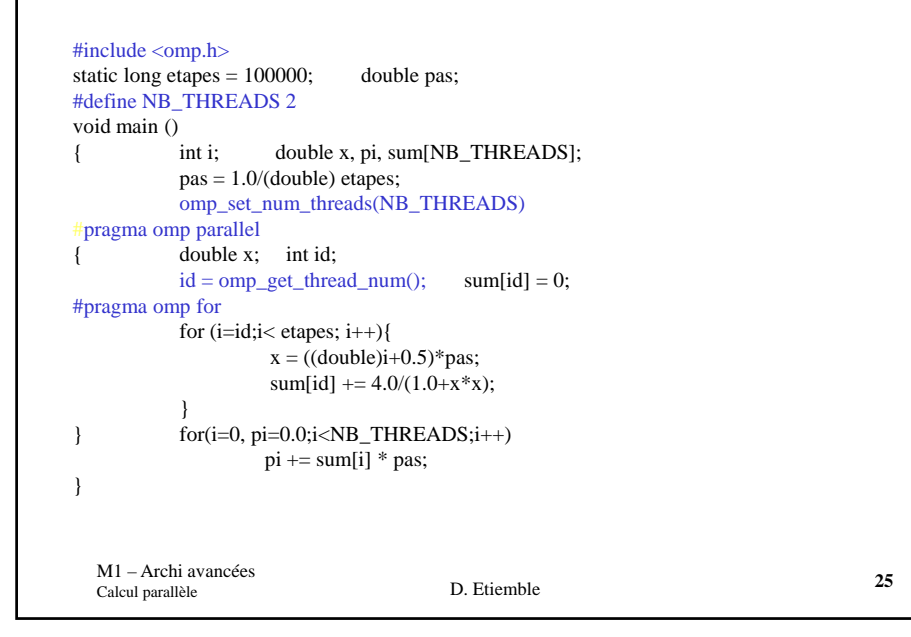

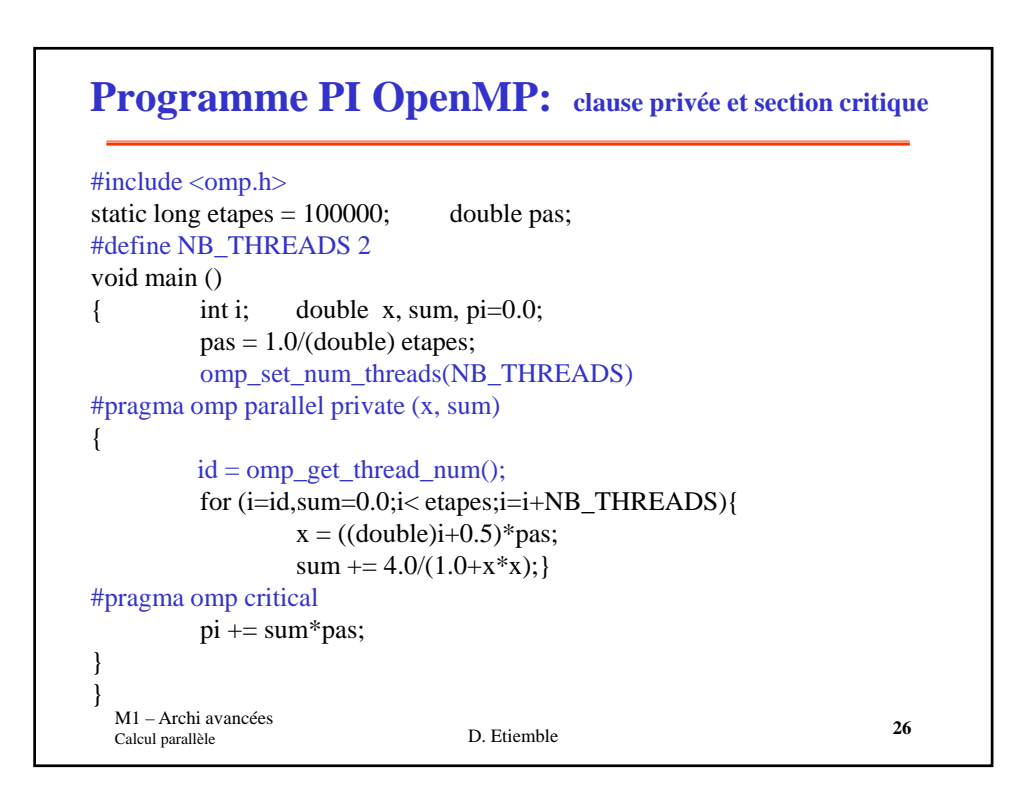

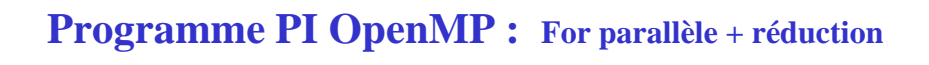

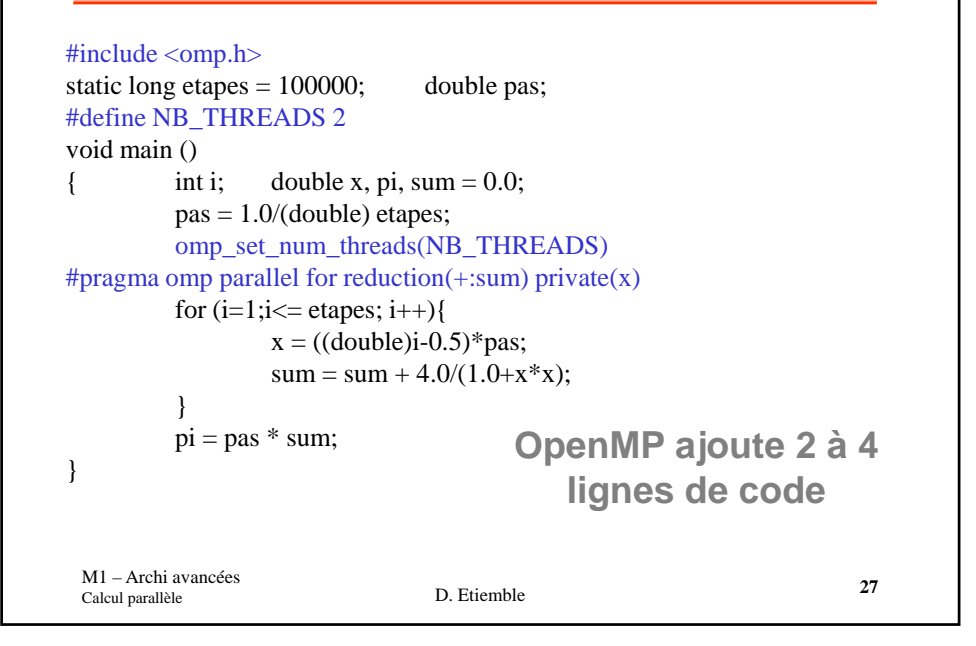

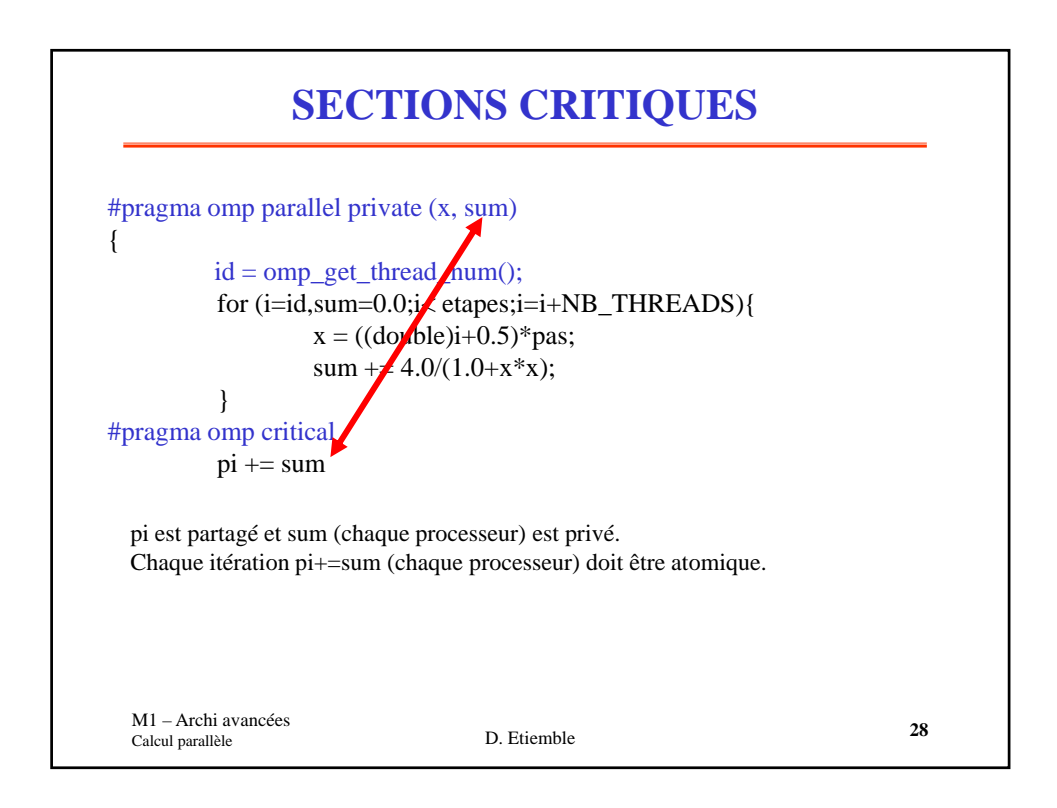

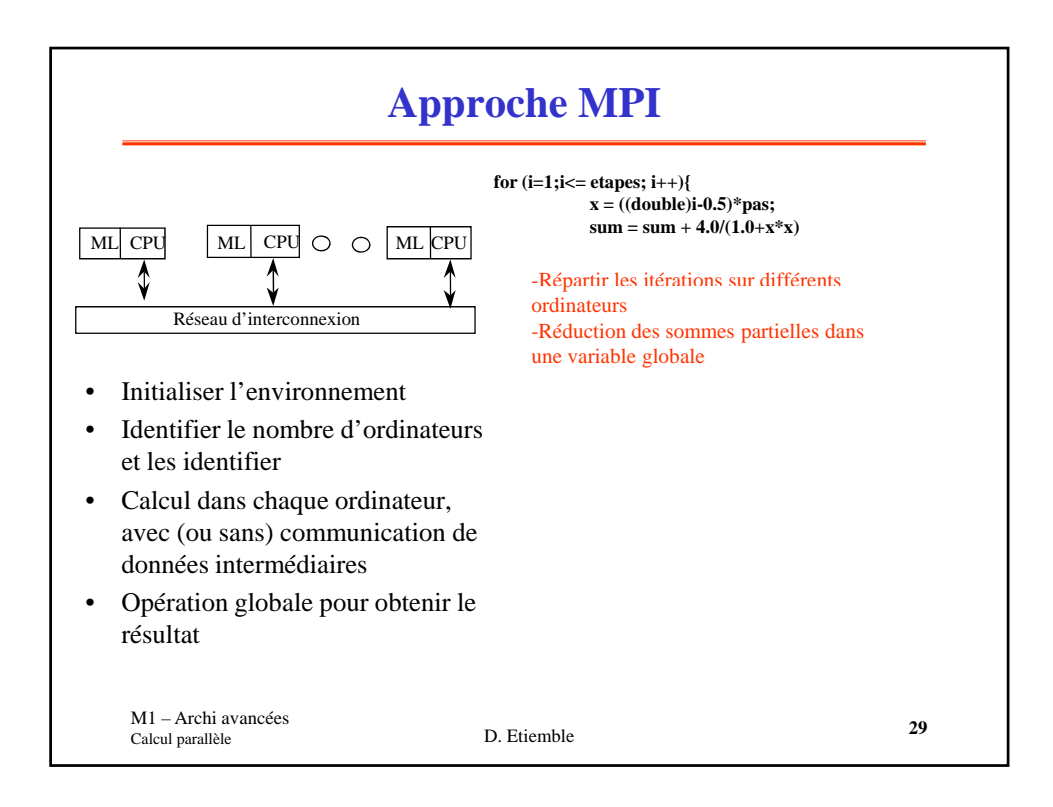

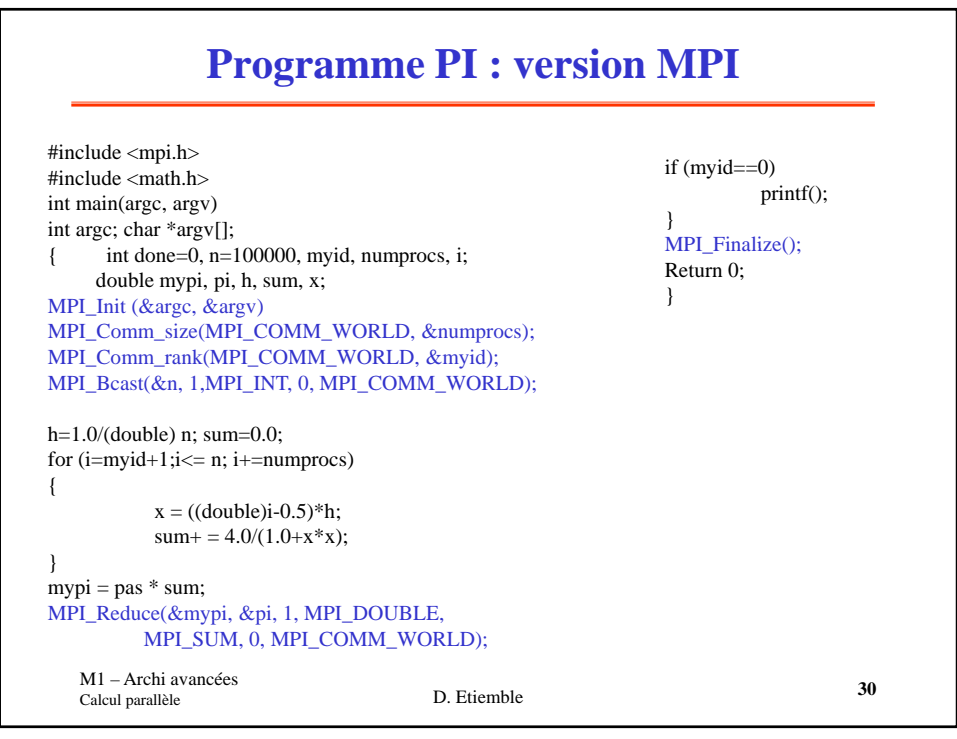

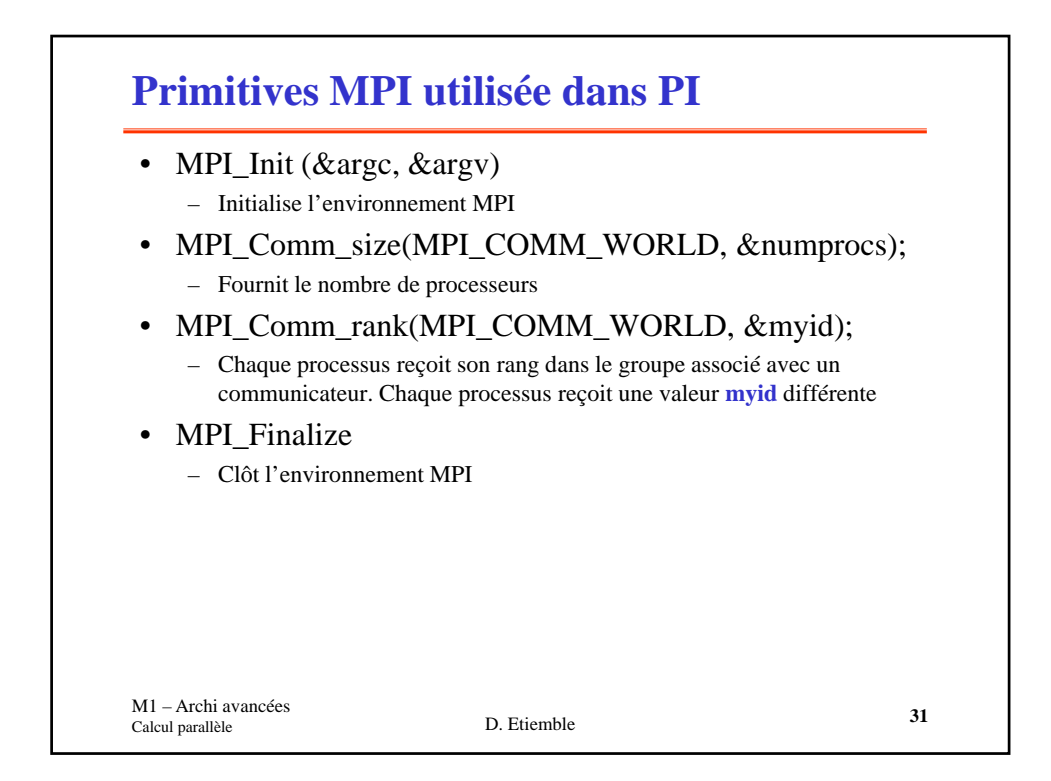

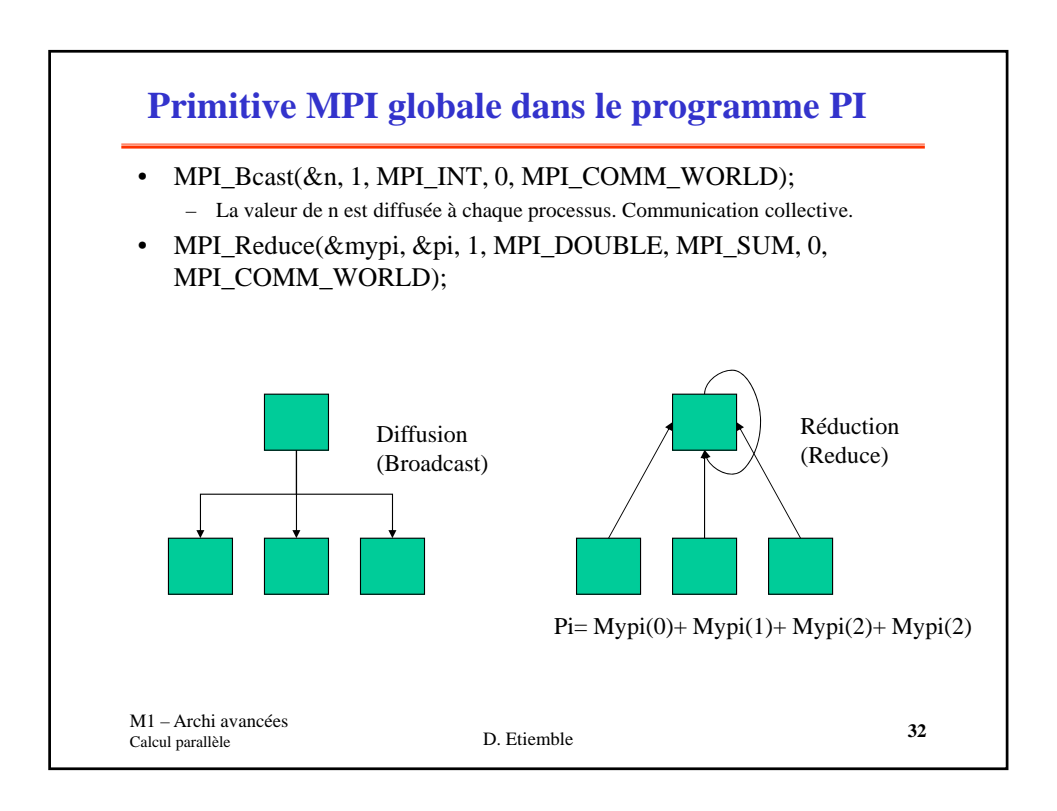